## <<Maya 2012

<<Maya 2012

- 13 ISBN 9787302292760
- 10 ISBN 7302292760

出版时间:2013-1

页数:402

字数:743000

extended by PDF and the PDF

http://www.tushu007.com

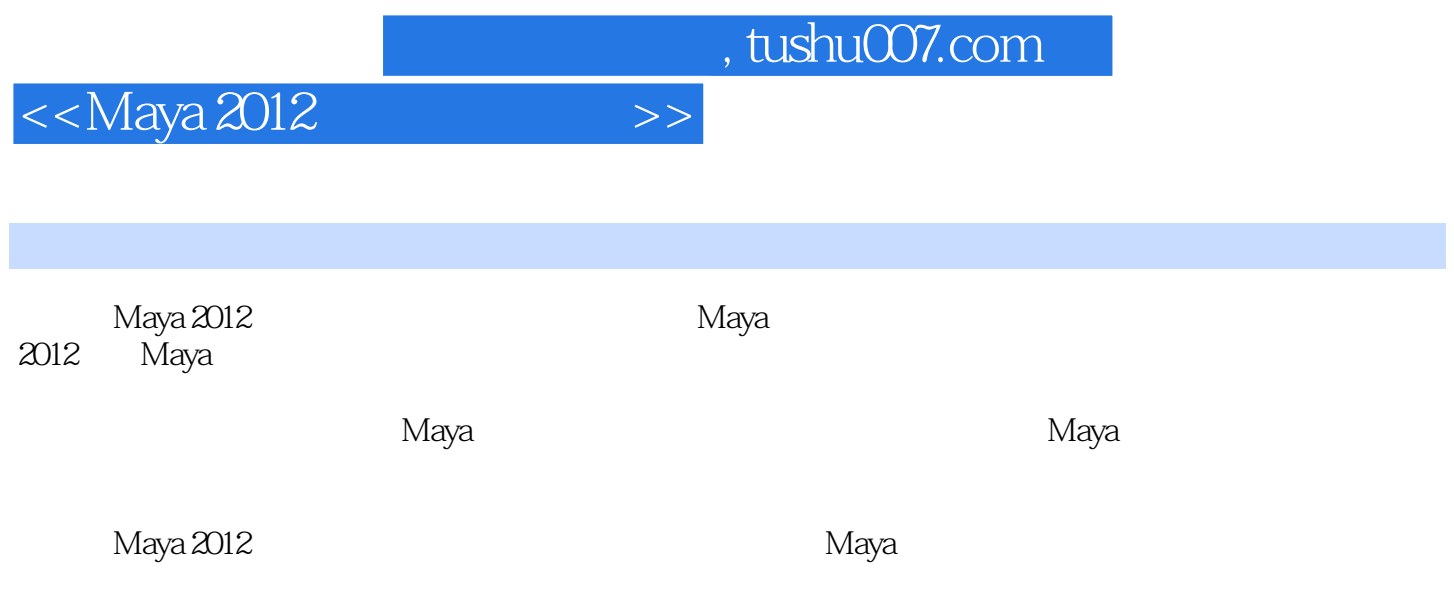

## <<Maya 2012

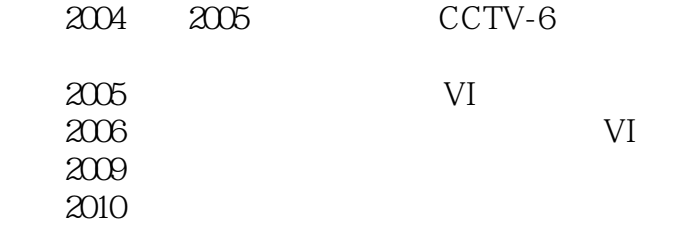

<<Maya 2012

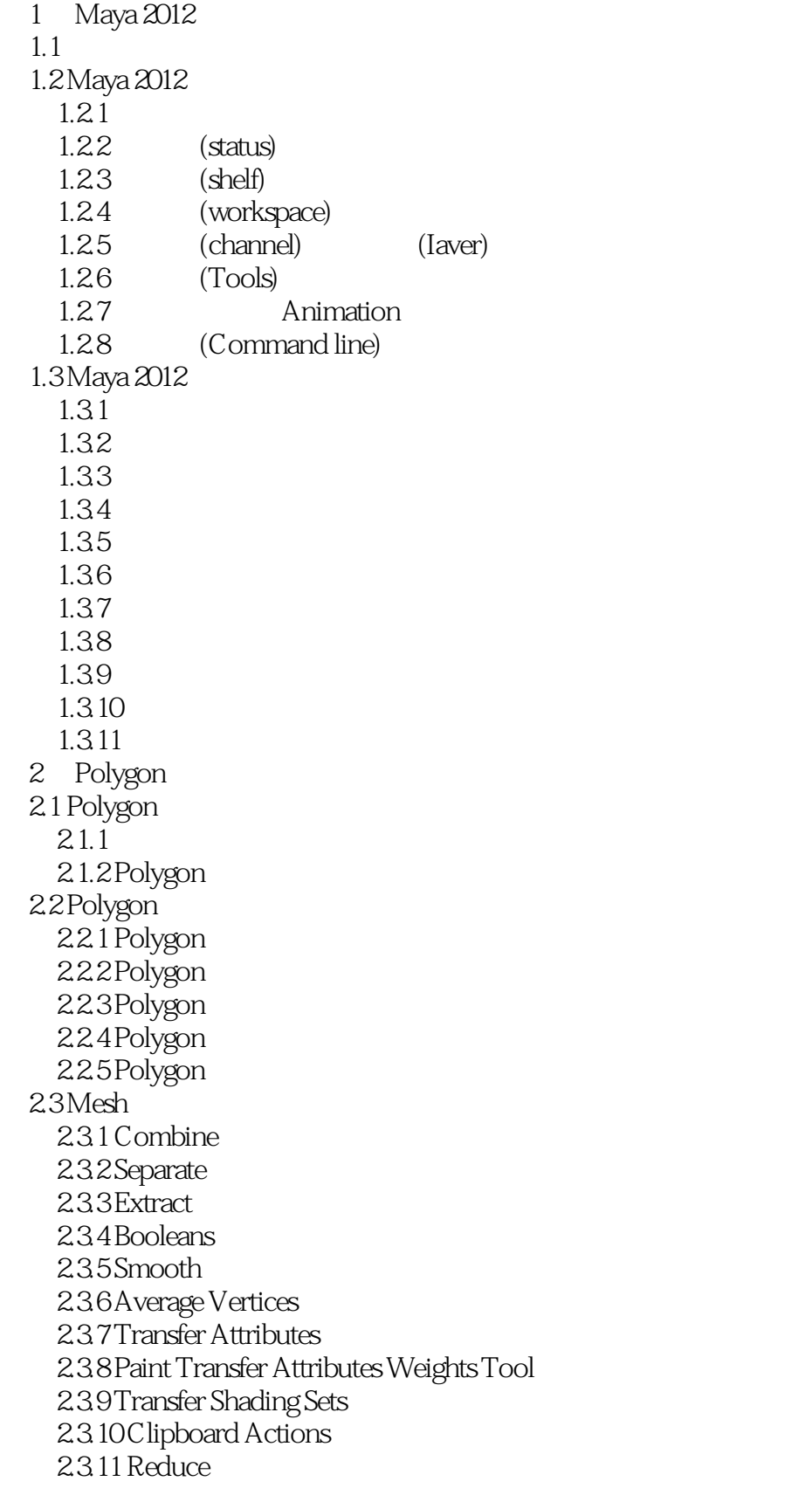

 $<<$ Maya 2012 $>>$ 

2.3.12 Paint Reduce Weight Tool 2.3.13 Cleanup 2.3.14 Triangulate 2.3.15 Quadrangulate  $2316$  Fill Hole 2.3.17 Make Hole Tool 2.3.18 Create Polygon Tool Polygon 2.3.19 Sculpt Geometry Tool 2.3.20 Mirror Cut 2.3.21 Mirror Geometry 2.4 Edit Mesh  $2.4.1$  Keep Faces Together 24.2 Extrude  $24.3$  Bridge 2.4.4 Append to Polygon Tool 2.4.5 Project Curve on Mesh 2.4.6 Split Mesh with Projected Curve 24.7 Cut Faces Tool 2.4.8 Interactive Split Tool 2.4.9 Insert Edge Loop Tool 2.4.10 Offset Edge Loop Tool 24.11 Add Divisions 2.4.12 Slide Edge Tool 2.4.13 Transform Component 2.4.14 Flip Triangle Edge 2.4.15 Spin Edge Forward 2.4.16 Spin Edge Backward 2.4.17 Poke Face 2.4.18 Wedge Face 2.4.19 Duplicate Face 2.4.20 Connect Components 24.21 Detach Component 24.22 Merge 24.23 Merge To Center 24.24 Collapse 2.4.25 Merge Vertex Tool  $24.26$  Merge Edge Tool 2.4.27 Delete EdgeNertex 2.4.28 Chamfer Vertex  $2.4.29$  Bevel 2.4.30 Crease Tool 2,4.31 Remove Selected Remove All  $24.32$  Crease Sets 2.4.33 Assign Invisible Faces 3 NURBS 3.1 NURBS 3.1.1 NURBS

 $<<$ Maya 2012

3.1.2 Bezier Curves 31.3 NURBS 32NURBS 3.2.1 Duplicate Surface Curves 3.2.2 Attach Curves 3.2.3 Detach Curves 324 Align Curve 3.2.5 Open /Close Curves 3.2.6 Move Seam 32.7 Cut Curve 3.2.8 Intersect Curves 3.2.9 Curve Fillet 3.2.10 Insert Knot 3.2.11 Extend 3.2.12 Offset 3.2.13 Reverse Curve Direction 3.2.14 Rebuild Curve 3.2.15 Fit B-Spline B 3.2.16 Smooth Curve 3.2.17 CV Hardness CV 3.2.18 Add Points Tool 3.2.19 Curve Editing Tool 3.2.20 Project Tangent 3.2.21 Modify Curves 3.2.22 Bezier Curves 3.2.23 Selection 3.3 NURBS 34 NURBS 3.5 NURBS 3.5.1 Revolves  $352$  Loft $\alpha$  $35.3$  Planar 35.4 Extrude 355 Birail 35.6 Boundary 35.7 Square 35.8 Bevel/ Bevel Plus 36NURBS 3.6.1 Duplicate NURBS Patches NURBS 3.6.2 Project Curve on Surface 3.6.3 Intersect Surface 364 Trim Tool 365 Untrim Surfaces 366 Booleans 3.6.7 Attach Surfaces 3.6.8 Attach Without Moving 3.6.9 Detach Surface

<<Maya 2012

3.6.10 Align Surface 3.6.11 Open Close Surface 36.12 Move Seam 3.6.13 Insert Isoparm Iso 3.6.14 Extend Surface 3.6.15 Offset Surface 3.6.16 Reverse Surface Direction 3.6.17 Rebuild Surface 36.18 Round Tool 3.6.19 Surface Fet 36.20 Stitch 3.6.21 Sculpt Geometry Tool ……  $4<sub>1</sub>$  $5<sub>5</sub>$ 6 UV

 $8<sub>5</sub>$ 9 MEL

 $7$ 

10

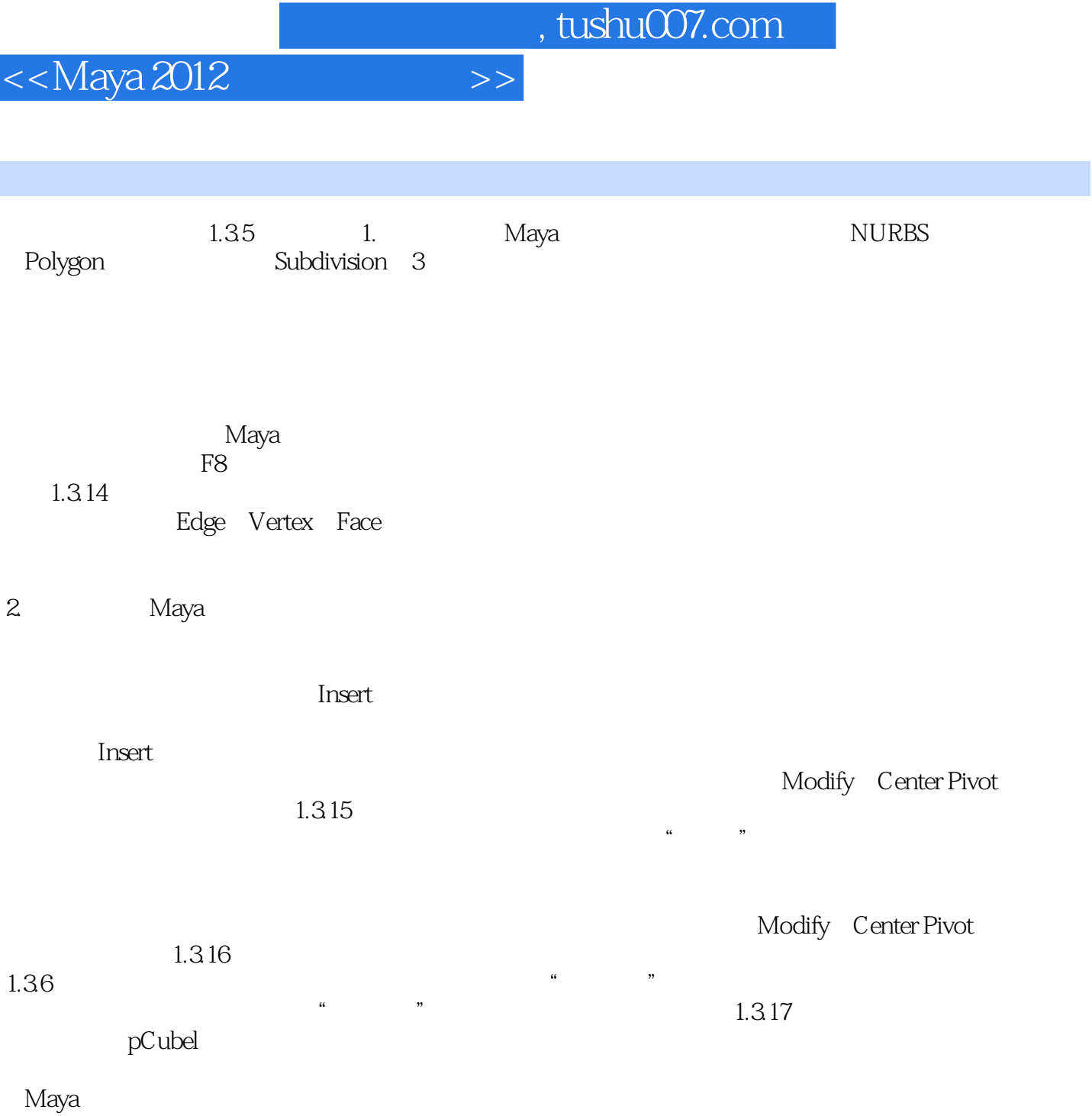

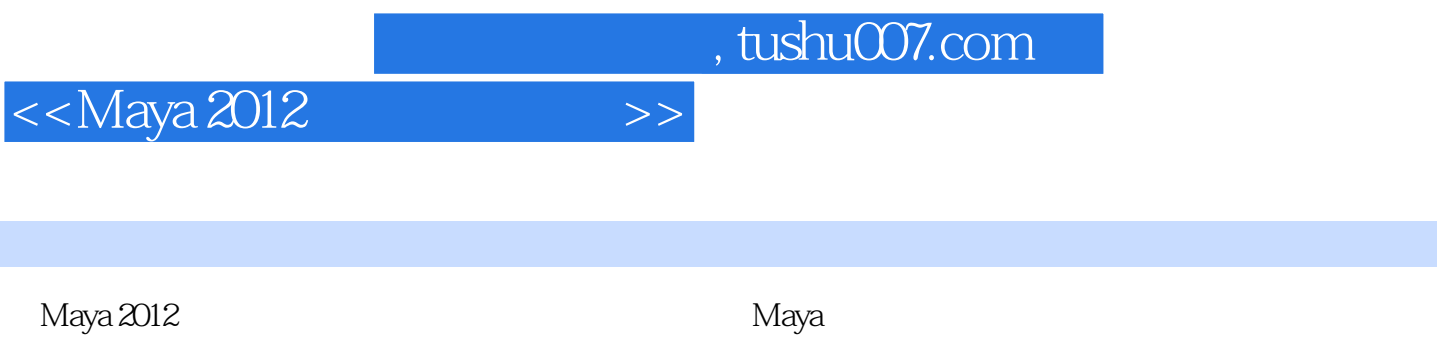

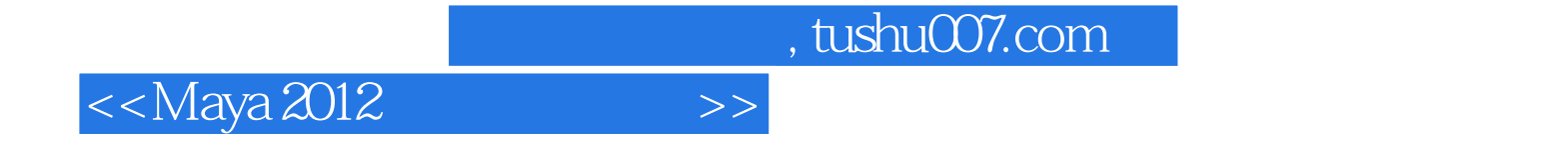

本站所提供下载的PDF图书仅提供预览和简介,请支持正版图书。

更多资源请访问:http://www.tushu007.com